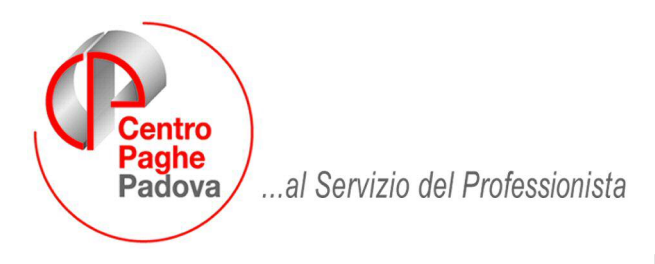

M:\Manuali\Circolari\_mese\2008\08\C0808-4.DOC

# **AGGIORNAMENTO del 02/09/2008**

## SOMMARIO

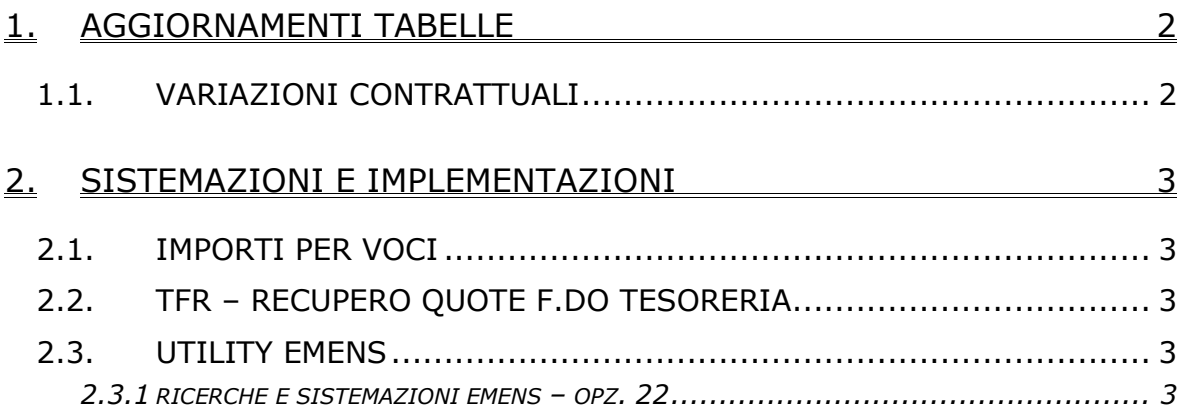

## <span id="page-1-0"></span>**1. AGGIORNAMENTI TABELLE**

## **1.1. VARIAZIONI CONTRATTUALI**

#### **Barbieri e parrucchieri – Artigianato (C025)**

- sono stati inseriti i seguenti apprendistati professionalizzanti:
	- 18N liv. 2 Appr. professionalizzante,
	- 18N liv. 3 Appr. professionalizzante,
	- 54N liv. 2 Appr. profess. con diploma o attestato,
	- 54N liv. 3 Appr. profess. con diploma o attestato,
	- 60R liv. 2 Appr. professionalizzante,
	- 60R liv. 3 Appr. professionalizzante.

Viene evidenziato nel cedolino anche il livello utilizzato per il calcolo della retribuzione e la dicitura abbreviata "Retribuzione sul livello…".

• Sono state variate le percentuali di detrazione dello storico 411 (AFAC corrisposto) dall'una tantum, viene ora detratto tutto dalla prima tranche fino a capienza, l'eventuale importo residuo verrà detratto dalla seconda tranche.

#### **Bancari ACRI (E056)**

- sono stati inseriti i seguenti apprendistati professionalizzanti:
	- 48N livello finale B3 Appr. profess. lav. art. 2 comma 3,
	- 48N livello finale C1 Apprendistato professionalizzante,
	- 48N livello finale C2 Apprendistato professionalizzante,
	- 48N livello finale C3 Apprendistato professionalizzante,
	- 48N livello finale C4 Apprendistato professionalizzante,

Viene evidenziato nel cedolino anche il livello utilizzato per il calcolo della retribuzione e la dicitura abbreviata "Retribuzione sul livello…".

#### **Metalmeccanica – Industria (A001)**

- sono stati inseriti nuovi importi negli elementi paga 3 e 13 nelle seguenti nuove suddivisioni territoriali di Pordenone:
- (PK) = lavoratori in forza al 1/7/98 per aziende ex Uniomeccanica/API,
- (PY) = impiegati e intermedi.

Segnaliamo inoltre che la suddivisione territoriale di Pordenone (PN) è ora da utilizzare solo per gli operai, sono stati inseriti gli importi specifici degli operai nell'elemento paga13.

## <span id="page-2-0"></span>**2. SISTEMAZIONI E IMPLEMENTAZIONI**

### **2.1. IMPORTI PER VOCI**

Nel pulsante "Importi per voci" presente sia in anagrafica ditta e dipendente e stata aggiunta l'opzione "LD - PER DIP. IN POS. "L" O "D" VIENE STORNATO IMPORTO DEL PREMIO ANTICIPATO (C.S. 273, 279, 281,282, 283,284)" in corrispondenza della colonna "Opz.calc."

Tale scelta viene utilizzata in caso di premi personalizzati (vedasi precedente circolare); in particolare in caso di dipendenti cessati (posizione "L" o "D") il premio erogato in precedenza che viene storicizzato nei campi storici 273, 279, 281,282, 283,284 viene interamente stornato al dipendente con apposita voce personalizzata di recupero

## **2.2. TFR – RECUPERO QUOTE F.DO TESORERIA**

Per i dipendenti liquidati a luglio è stato riscontrato un errore nella storicizzazione delle quote TFR recuperate dal f.do tesoreria (storico-tfr 58).

Con il presente aggiornamento viene eseguito in automatico un programma batch per la sistemazione del campo storico TFR 58, al termine dell'elaborazione verrà prodotta una lista dei nominativi variati.

Il cedolino contabile e DM10 risultavano corretti.

### **2.3. UTILITY EMENS**

#### **2.3.1 RICERCHE E SISTEMAZIONI EMENS – OPZ. 22**

Sistemata l' anomalia del calcolo delle mensilità dal menu EMENS, nel caso di alterazioni livello dipendente.